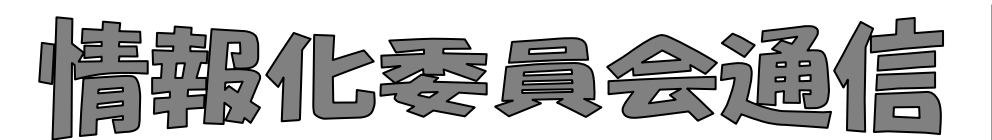

2018年度第1号(通巻22号) 図書館部会情報化委員会 2018 年 6 月 29 日発行

## (図書館部会の HP http://ws.higo.ed.jp/kmtcts/)

## 平成30年度 情報化委員および担当地区

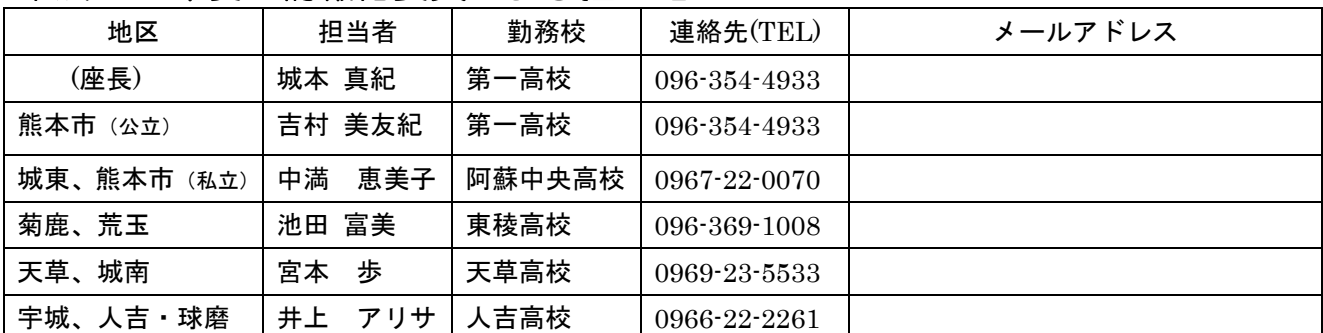

★地区研修会で皐月Ⅱに関する研修の予定が決まりましたら、各地区担当の情報化委員へご連絡 ください。地区研修会では、ナトーコンピュータから実技講習が受けられます。

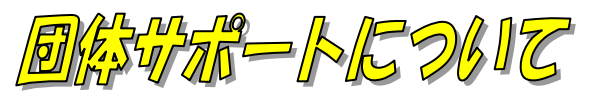

## 下記メールアドレスで、直接問い合わせができます。ただし、連絡先にご注意を!

ナトーコンピュータの会社メールアカウントや、個人(木村様)メールアカウントへのご連絡は避けてください。 確認の遅れや見落としにもつながりますので、団体サポートの問い合わせは、必ず下記の専用アカウントにご連 絡ください!

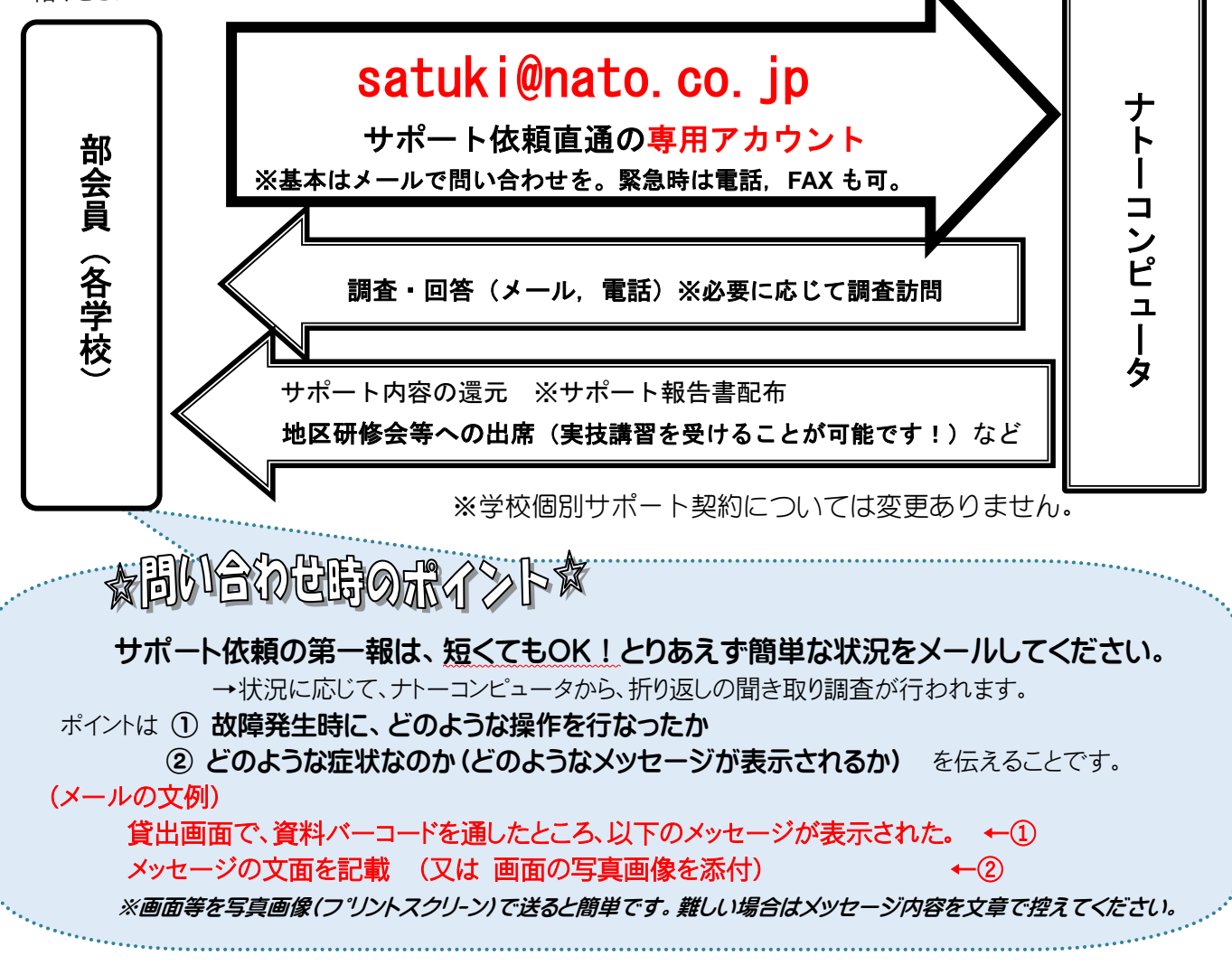

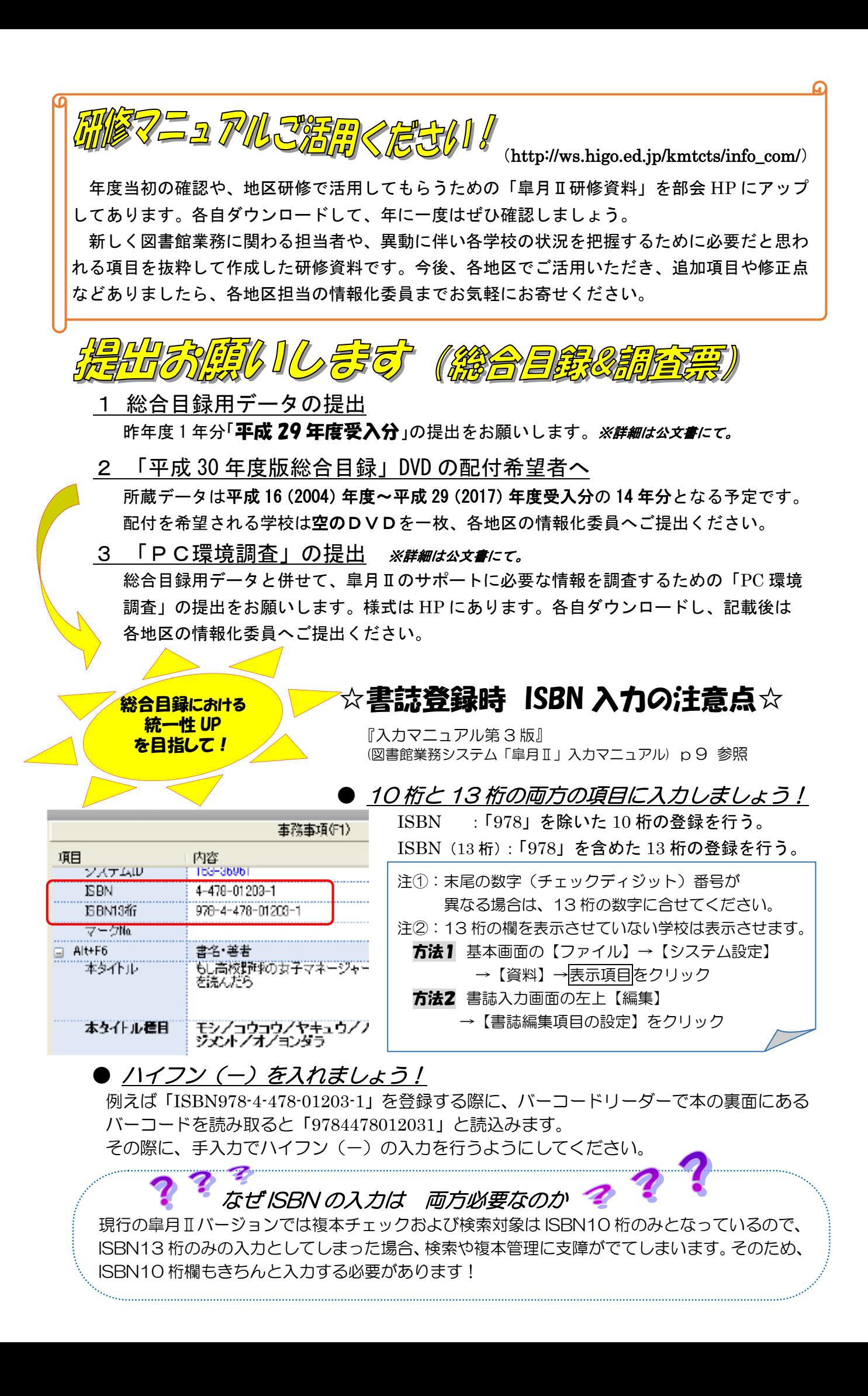